**Bedienung der**

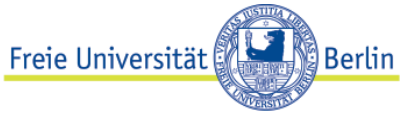

## **Mediensteuerung**

**in den Seminarräumen der Ihnestraße 21, Ihnestraße 22 und Garystraße 55 am Fachbereich Politik- und Sozialwissenschaften**

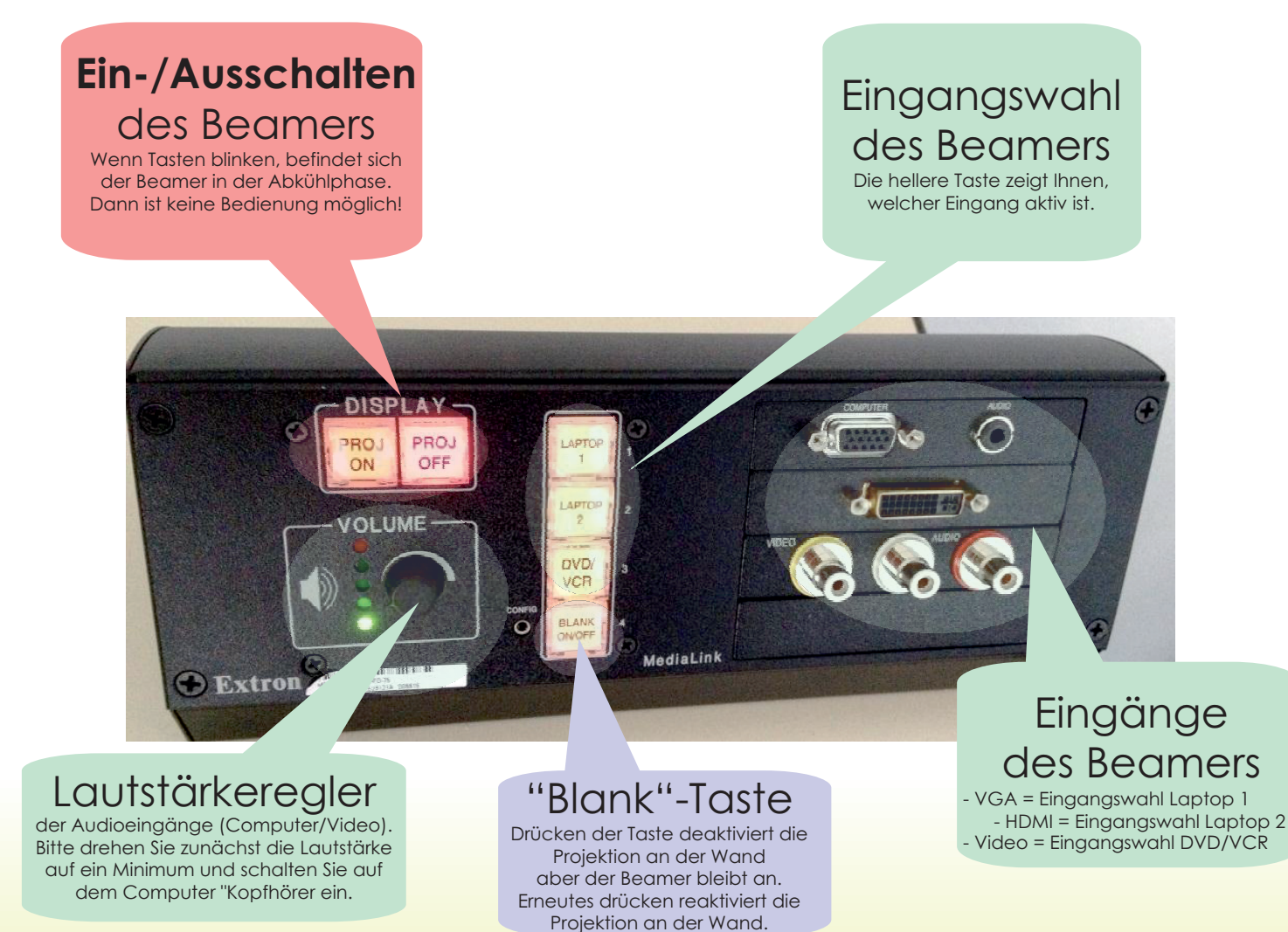

**Bei Problemen mit der Technik bitten wir um eine Nachricht an:**

## **Medienservice@PolSoz.FU-Berlin.de (030) 838-53057 www.polsoz.fu-berlin.de/medienservice**

**Der Medienservice stellt Ihnen auf Anfrage auch gerne weitere Medien zur Verfügung. Dies setzt eine Reservierung (mögl. 2 Tage vorher) voraus.**

**Die Ausleihbedingungen können Sie gerne auf der o.a. Homepage nachlesen.**